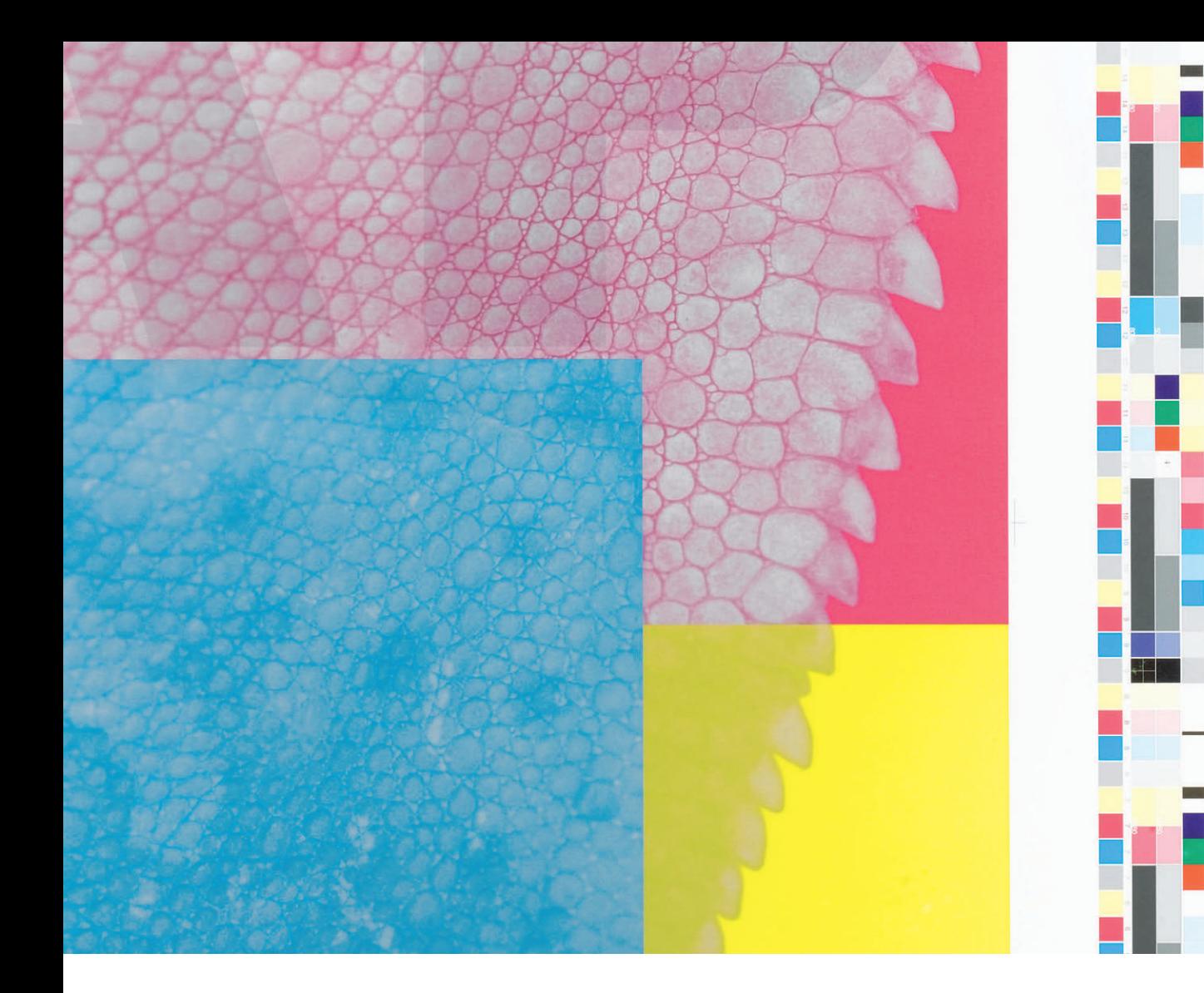

# 重ねてつくるイロ・カタチ 青柳雅博

CMYKの4色のインキで色を表現する印刷では、 4つの版をひとつずつ重ねるたびに、徐々に形や色が姿を現す。 このプロセスを分解し、グラフィックとして再構築することで、 版が複層していく印刷の工程がポスターのなかに凝縮される。

### ──作品コンセプトをお聞かせください。

オフセットのカラー印刷の工程を楽しく見せたいと考えました。 普通の印刷物は、C(シアン)、M(マゼンタ)、Y(イエロー)、K (ブラック)の4つの版を重ね合わせて色と形が作られています。と ころがモニタトで作成した画像がそのままプリントアウトされるこ とが当り前になっている僕達にとって、カラー印刷がCMYKの4色の インキで出来上がっているという実感があまりありません。雑誌や ポスターを見ても、この4版の重なりを肉眼で判別できるわけでも ないので、理屈としてわかっていても実感としては納得しにくいの です。そこで、この4色が重なり合って色と形ができあがっていく プロセスを視覚化した作品に仕上げることにしました。特別なこと と言ったらK版をネガ反転した版を銀で刷ったことぐらいで、あと は普通のプロセス4色の製版です。この4版すべてをブラックのイ ンキで刷ったモノクロの表現を出発点に、1色、2色、3色、4色と 刷り重なっていって色と形ができあがっていく。そして最後は銀に なって色彩を超えていくというストーリーです。簡単に言ってしま えば、印刷機の中で行われている工程を可視化したわけですね。

## ──最初から版がキーワードだったんですか?

デザイン的な面白さというより、版でインキを重ねて色と形をつく っていくという印刷の基本的な原理をテーマにしたグラフィックをつ くりたいと考えていました。それで最初は普通のプロセス4色の分解 版と普通のプロセスインキを使って、刷り回数だけを変えて面白い表 現を見つけようとしたんです。実際にCMYKの各版を2度ずつ刷った ものなどは、ビックリするぐらい力強くて新鮮でした。でもグラフィ ックとしてはもう少しドキッとできるような表現を探したい。そこで K版を銀やシアンで刷ってみたり、間にニスをはさんでみたり試して いるうちに、たまたま銀とシアンの2版だけ刷ったものを目にしたん です。それで、いっそのこと色や形を構成している版をバラバラにし て構成してみたらどうだろうと思いついたのです。

──版を重ねていく発想から、版を分解するという発想に転換したん ですね。

そうです。ただし、印刷の参考書に出てくるような分色版のサンプ ルみたいになってしまうと面白くないので、もうひと捻り加えたいな と。それで、K版をネガ反転して銀のインキで刷ることにしました。 もともと色の3原色はシアン、マゼンタ、イエローの3色なので、ス ミのインキがなくても基本的な色調は再現できます。しかもK版をネ ガ反転すると、CMYの3色のインキが重なる部分の下に銀のインキが 刷られるので、銀のインキの上にシアン、マゼンタ、イエローのイン キが重なっていく面白さも生かせます。それから最後に、仕上げとし てタイポグラフィをニスで重ねました。ニスはもちろん無色透明です が、ニスを重ねたところは質感や色みが変わって、+αの表現になっ たように思います。

### ──今回の作品では徹底的に版にこだわりましたね。

僕が凸版印刷に入社した時はもうほとんどの工程がデジタルに移行 していました。それに、学生の時からMacが制作ツールの基本でした ので、モニタ上の色がすべてで、インクジェットなどの出力が当り 前、印刷するときはCMYKの4版に分解されるなんて全く考えたこと がありませんでした。実際に仕事をするようになっても、それこそ僕 達のような印刷会社のデザイナーでさえ、印刷物を分色版で見るチャ ンスなんてなかなかありません。ましてや一般の方ならなおさらです

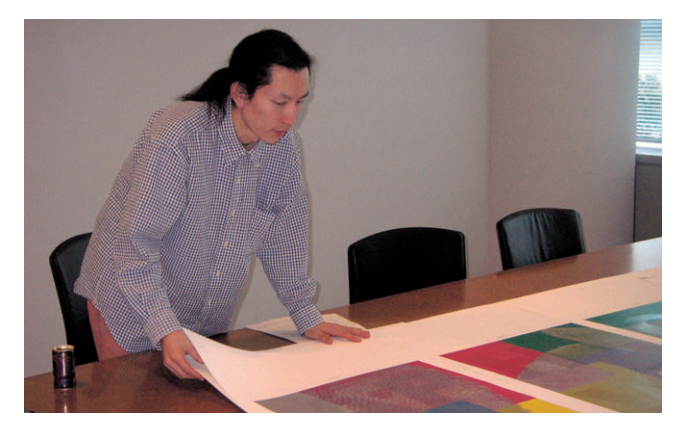

よね。印刷のそういう隠れた部分を知ってもらうこともこの展覧会の 大きな目的のひとつですし、それを作品の形で提示することが社員で もある僕の仕事だ、と。

## ──凸版印刷社員からの参加者ということで何かプレッシャーはあり ましたか?

僕の場合は他の方々と比べ、キャリアや実績は乏しいし、それに企 業カレンダーの企画・制作活動が中心だったので、ビジュアルの訴求 力とか構成力とか、そういう部分では勝負にならないと思っていまし た。ただ、印刷の現場に近いところに身を置いているというのが唯一 の強みです。製版オペレーターの高浪さんや足立さん、コーディネー ターの菊池さんとは同じビルにいますので、階段を上り下りするだけ で相談に行けるし、貴重なアドバイスをくれる先輩もたくさんいま す。それに周囲はさまざまな印刷物であふれていますので、参考資料

にも困りません。モチーフにし たカメレオンも、当社のカメラ マンの南雲さんに半日以上もか けてスタジオで撮影してもらい ました。

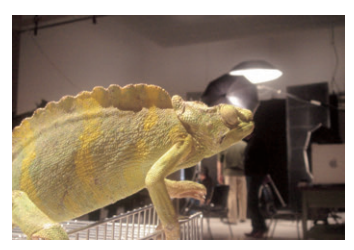

### ──ところで、カメレオンというモチーフはどこから?

カメレオンは擬態という特性があって、周囲の景色に応じて体の色 を変えることができます。印刷物も版の作り方やインキや紙の選択に

よって、色調は変わるという意 味を込めました。それに造形的 にもとても興味深い形をしてい ますよね。まるで恐竜みたいで しょ。この不思議な雰囲気が大 好きだというのが一番かな。

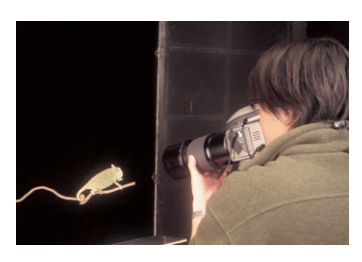

## 青柳雅博 トライアルプロセス trial process

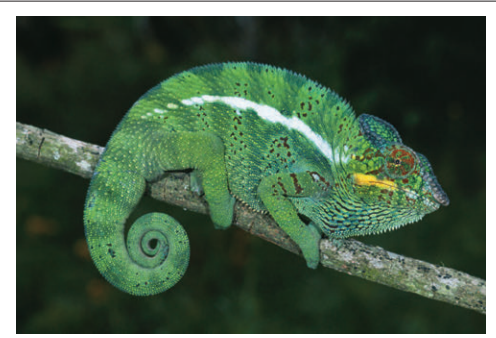

原稿 ©MARTIN HARVEY/FOTO NATURA/Minden Pictures/Nature Production

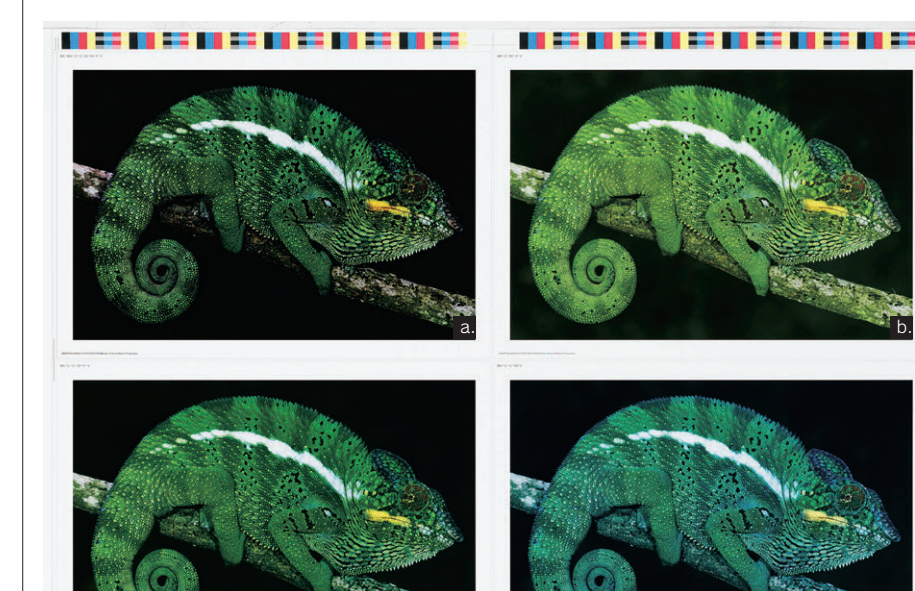

## 版とインキの組み合わせで 面白い表現を探る

プロセス4色の版をさまざまなインキで刷ってみる。K版を銀の インキで刷ったり、CMYK全ての版をブラックで刷ったり、Kと Mの版をシアンで刷ったり、いくつもの実験を行った。

- a. プロセス4色で印刷
- b. K版を銀で印刷、シアン、マゼンタ、イエローを2度刷り
- c. K版のネガを銀で印刷、シアン、マゼンタ、イエローを2度刷り
- d. K、M版をシアンで印刷、イエローを2度、グロスニスをC版で2度刷り
- e. K、C、M、Y版をスミで印刷
- f. K、C、M、Y版を銀で印刷

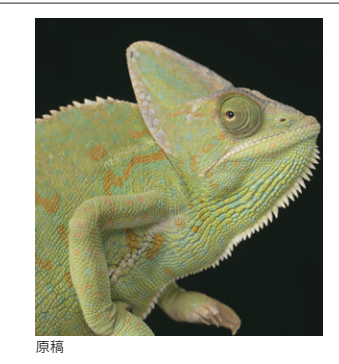

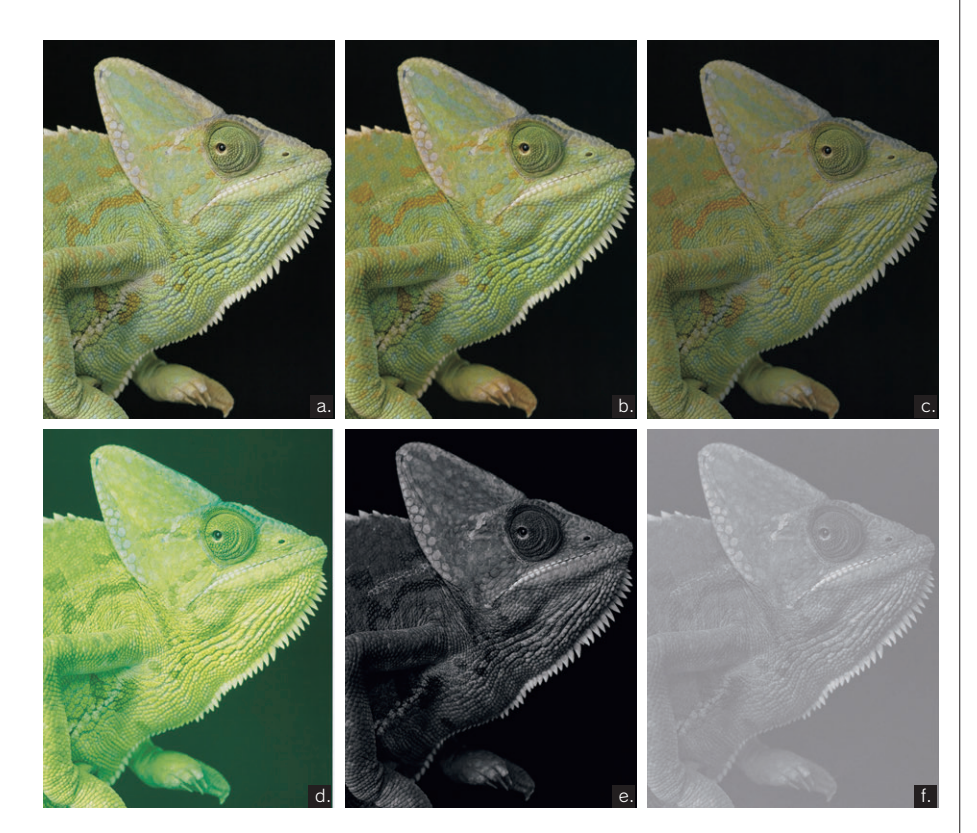

## プロセス4色の版を重ねて 色と階調の変化を確かめる

**BO RE CARD OF BUILDING CARD AND STATES OF A STATES OF A STATES OF A STATES OF A STATES OF A STATES OF A STATES OF A STATES OF A STATES OF A STATES OF A STATES OF A STATES OF A STATES OF A STATES OF A STATES OF A STATES OF** 

C版とY版を2度刷りしてその効果を見比べた。 特別なことはせず通常のプロセス4色の製版。

a. プロセス4色を各版2度刷り b. プロセス4色のうちイエローを2度刷り c. プロセス4色のうちシアンとイエローを2度刷り d. プロセス4色のうちシアンを2度刷り

c. d.

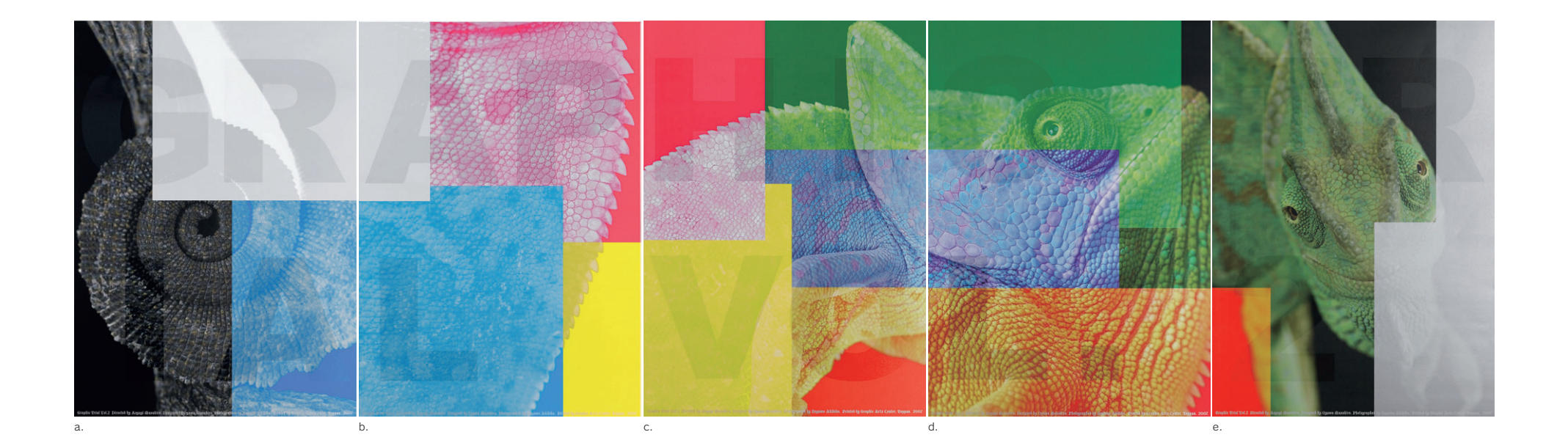

用紙:エスプリコート SS 四六判 220kg(a.b.c.d.e. すべて) a. 版の構成:ブラック(K版)→ブラック(C版)→ブラック(M版)→ブラック(Y版)→銀(K版のネガ)→シアン→グロスニス→銀 b. 版の構成:銀(K版のネガ)→シアン→マゼンタ→イエロー→グロスニス→銀 c. 版の構成:銀(K版のネガ)→シアン→マゼンタ→イエロー→グロスニス→銀 d. 版の構成:銀(K版のネガ)→シアン→マゼンタ→イエロー→グロスニス→銀 e. 版の構成:銀(K版のネガ)→シアン→マゼンタ→イエロー→銀→グロスニス→銀 ※展示作品は仕様が変わる場合があります

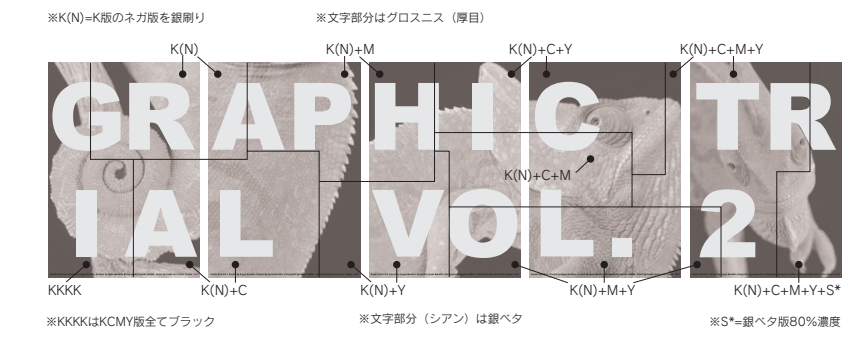

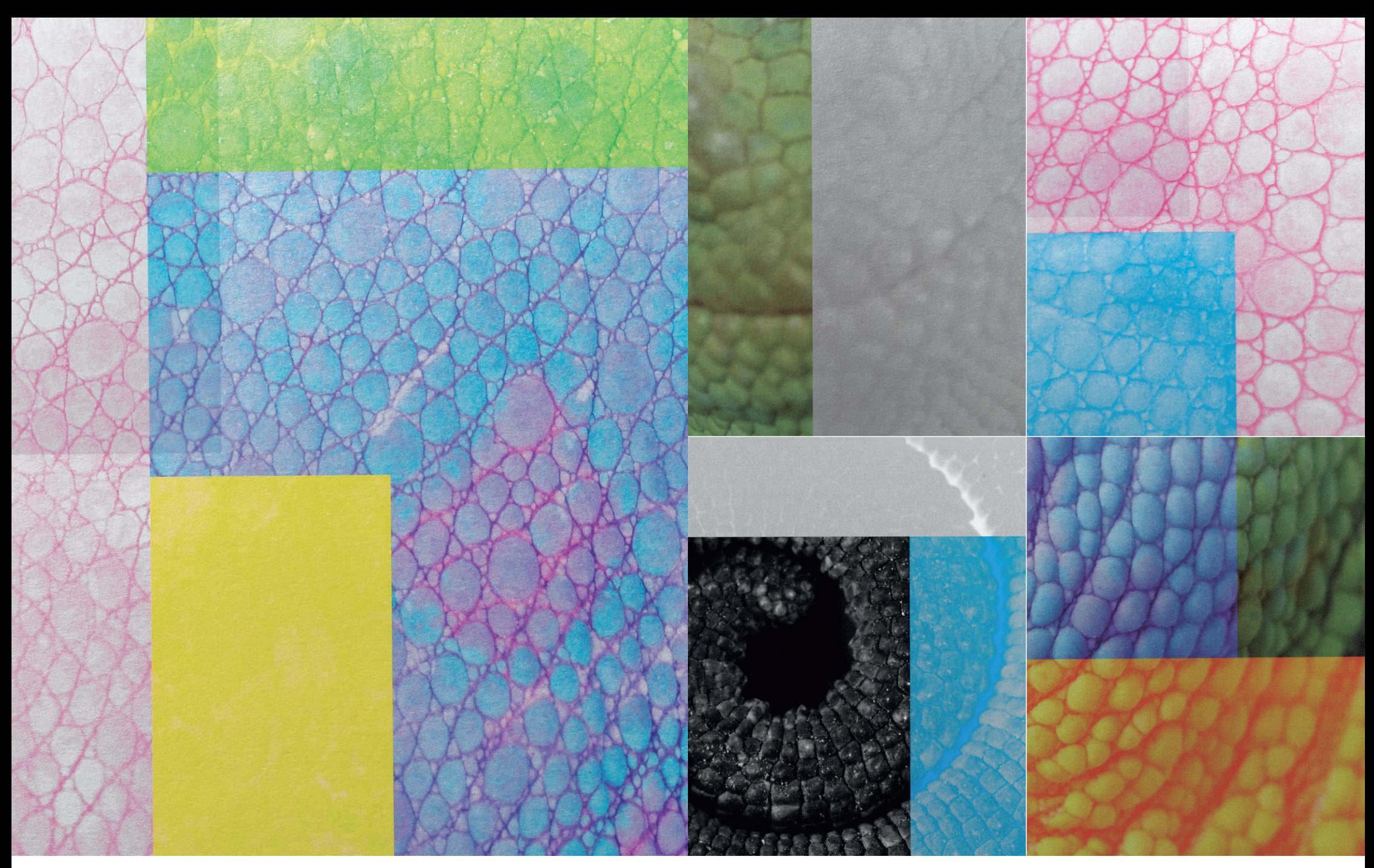

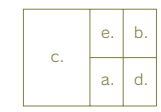